# **Formblatt HMWB**

Ausweisung von erheblich veränderten Wasserkörpern entsprechend Leitfaden CIS-AG 2.2

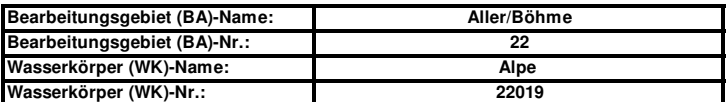

## **Schritt 1:**

## **Ermittlung des Wasserkörpers [Art. 2 (10)]**

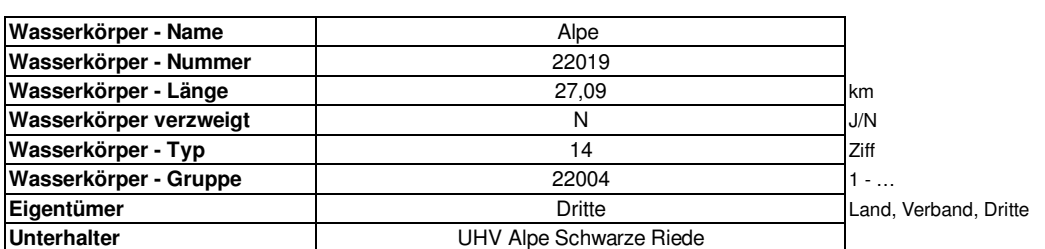

### **Schritt 2:**

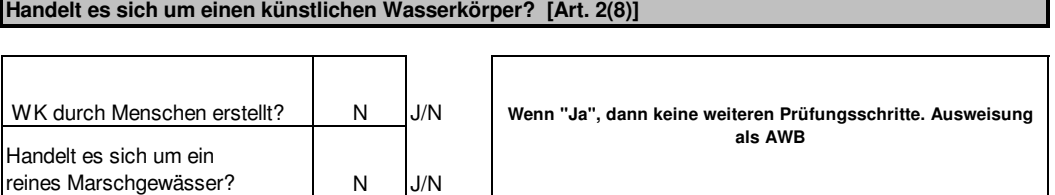

## **Schritt 3:**

## **Liegen hydromorphologische Veränderungen vor**

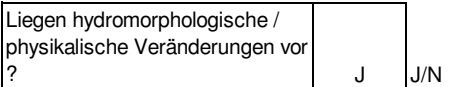

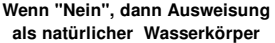

# **Schritt 4:**

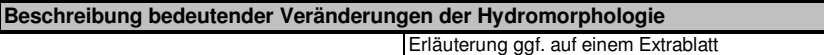

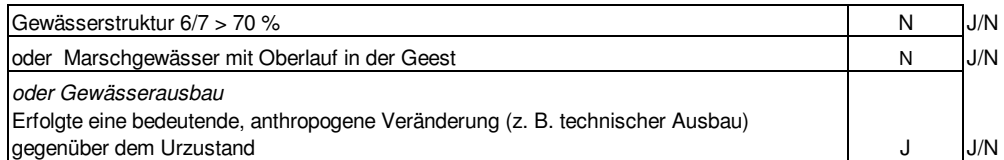

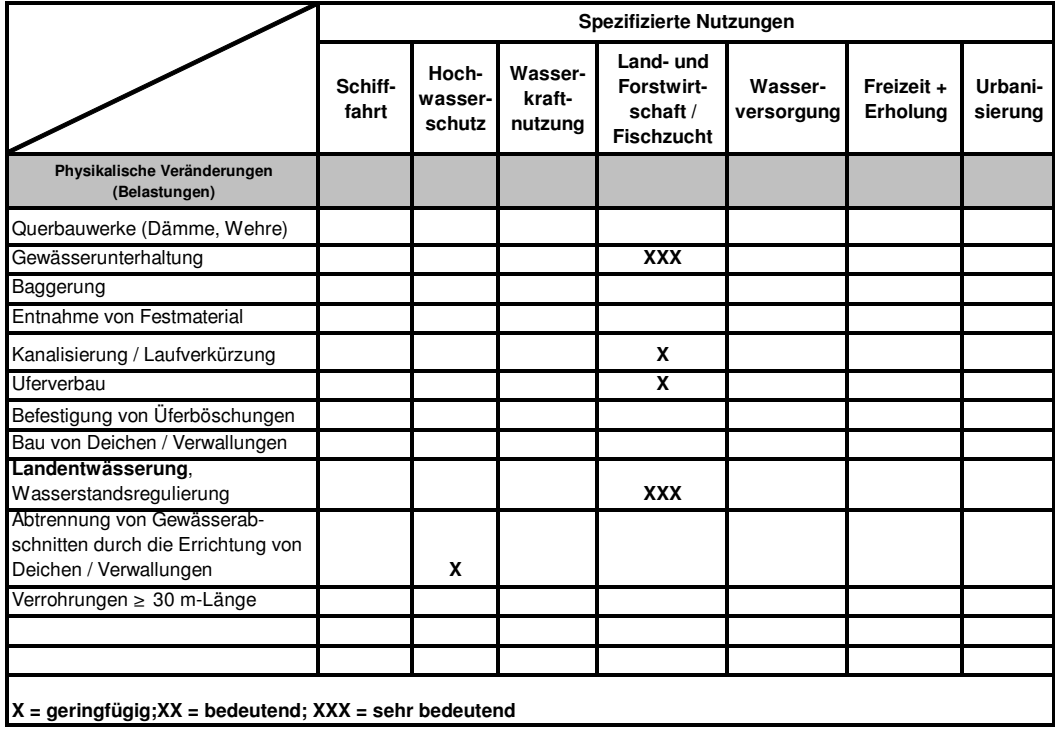

# **Formblatt HMWB**

Ausweisung von erheblich veränderten Wasserkörpern entsprechend Leitfaden CIS-AG 2.2

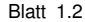

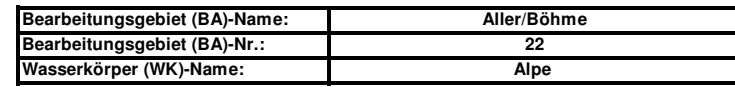

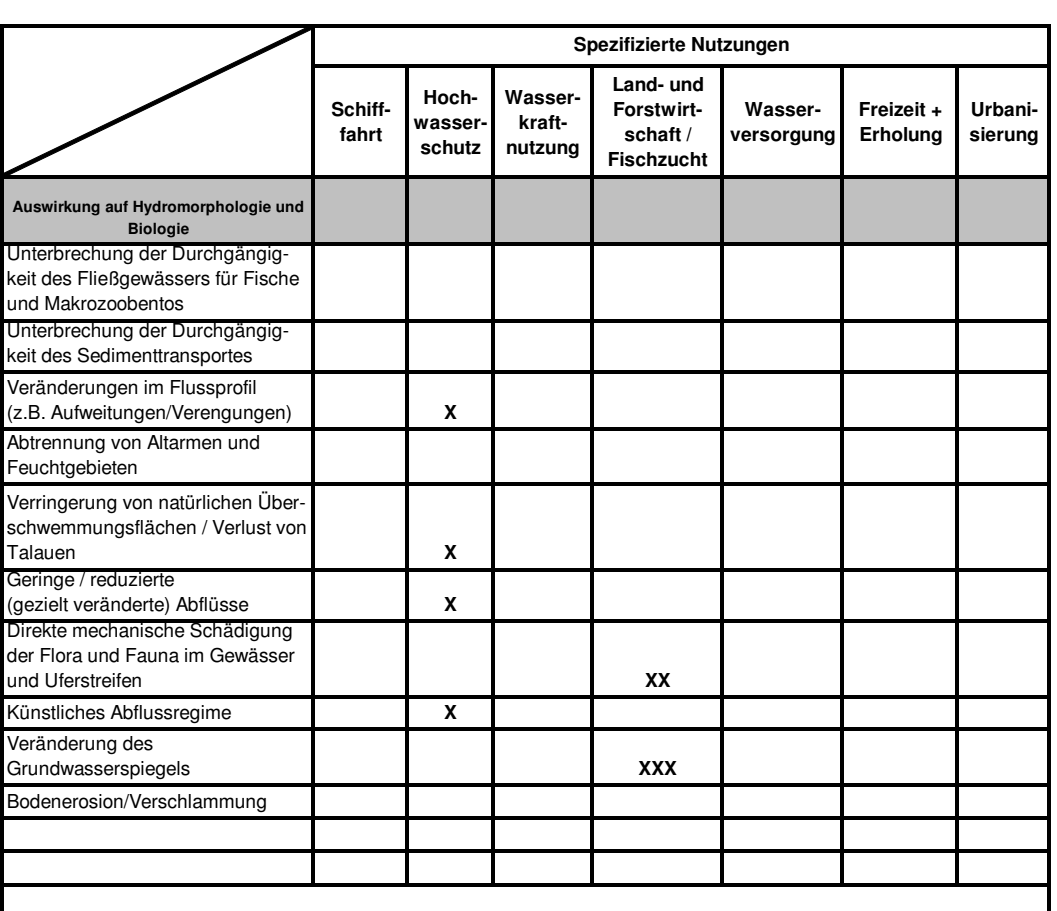

 **X = geringfügig; XX = bedeutend; XXX = sehr bedeutend (Offen lassen oder vorl. Beurteilung)**

#### **Schritt 5:**

**Zielerreichung guter ökologischer Zustand**

Ggf. Begründungen auf einem Extrablatt

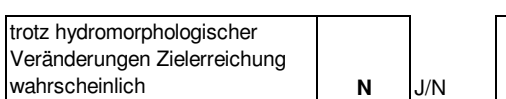

**Wenn "Ja", dann Prüfung ob Ausweisung als natürlicher Wasserkörper**

#### **Schritt 6:**

 **Überprüfung der vorläufigen Einstufung**

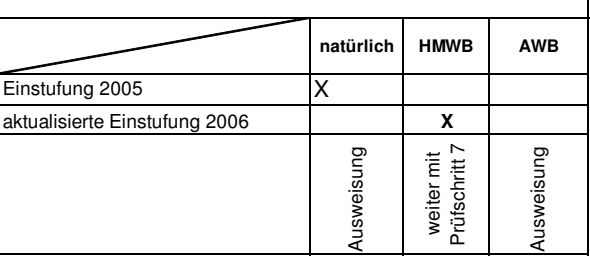

Ggf. Begründungen auf einem Extrablatt

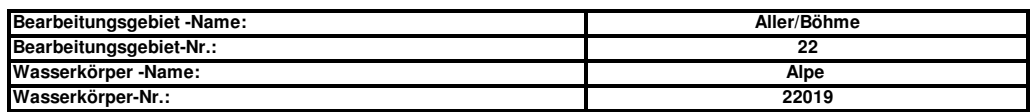

#### **Schritt 7.1**

**Verbesserungsmaßnahmen zur Erzielung eines guten ökologischen Zustands**

Bemerkungen dazu auf Extraseite

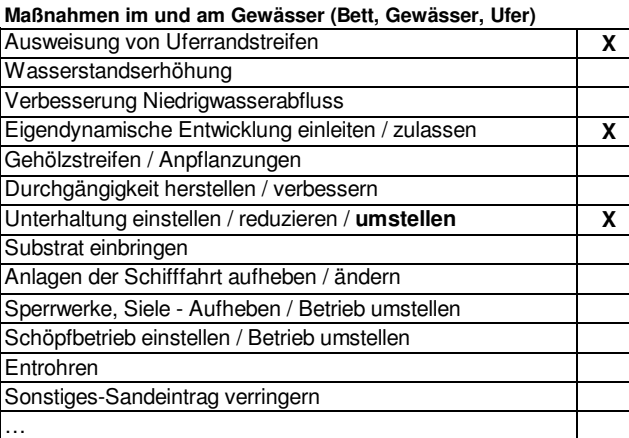

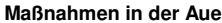

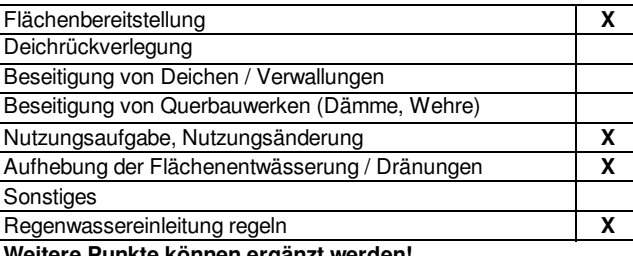

**Weitere Punkte können ergänzt werden!**

## **Schritt 7.2**

**Hätten die Verbesserungsmaßnahmen signifikante negative Auswirkungen auf die Nutzungen**

Bemerkungen dazu auf Extraseite

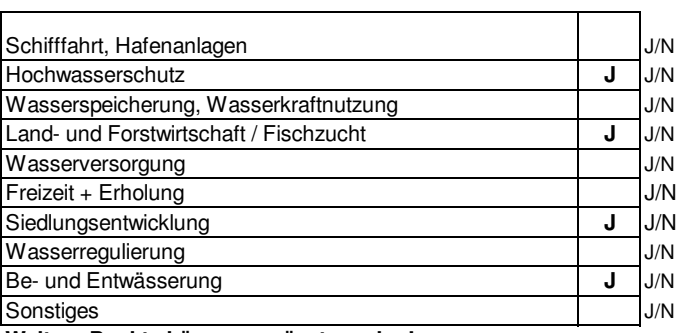

**Weitere Punkte können ergänzt werden!**

#### **Schritt 7.3**

**Hätten die Verbesserungsmaßnahmen signifikante negative Auswirkungen auf die Umwelt im weiteren Sinne**

Ggf. Begründungen auf einem Extrablatt

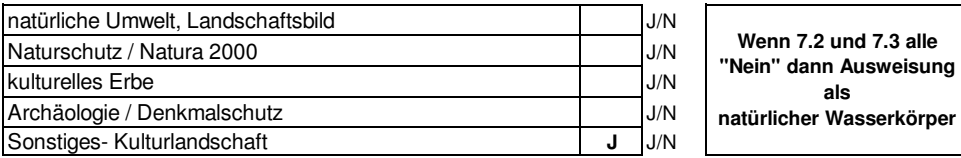

# **Formblatt HMWB**

Ausweisung von erheblich veränderten Wasserkörpern entsprechend Leitfaden CIS-AG 2.2

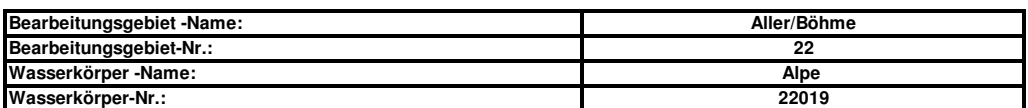

#### **Schritt 8**

## **Beschreibung anderer Möglichkeiten**

wird zurückgestellt und nach Auswertung der Formblätter landesweit bearbeitet und mit den Gebietskooperationen erörtert

#### **Schritt 9**

**Ausweisung als erheblich veränderter Wasserkörper** 

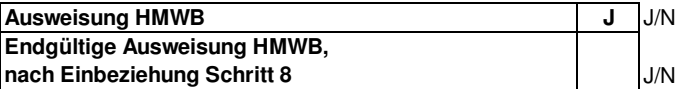

Datum:10.05.07 bearbeitet:AG HMWB GK 22 Aller/Böhme Leitung GK:NLWKN,Bst. Verden

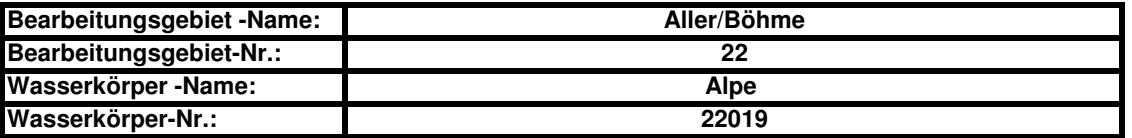

Erläuterungen zu Schritt 4:

**Anmerkung Vertreter der Naturschutzverbände gem. Schreiben v. 21.05.07: Gewässerunterhaltung: Hier ist die selbe Erläuterung zutreffend wie unter "Direkte mechanische Schädigung der......", so dass die**

 **Auswirkungen auch hier nur als bedeutend anzugeben sind.**

weitere Erläuterungen siehe gesondertes Blatt.

Erläuterungen zu Schritt 5:

Die Erreichung des Zieles "Guter ökologischer Zustand" erscheint aus den v. g. Beeinträchtigungen z. Zt. nicht erreichbar.

**Minderheitenvotum des Vertreters des Naturschutzes:**

**die Zielerreichung "guter ökologischer Zustand" ist wahrscheinlich**

Anmerkung Vertreter der Naturschutzverbände gem. Schreiben v. 21.05.07: Trotz der eingetragenen Veränderungen schätze ich das Zielerreichen als wahrscheinlich ein.

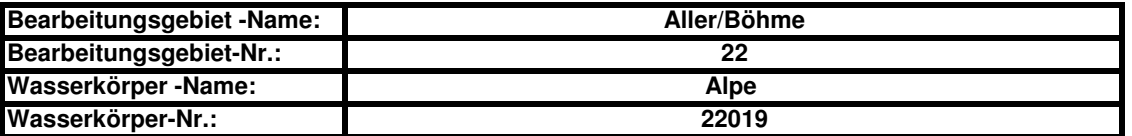

Erläuterungen zu Schritt 6:

In der Alpe sind naturnahe Abschnitte vorhanden, die nicht die Kriterien als HMWB erfüllen. Insgesamt überwiegen jedoch die erheblichen Beeinträchtigungen und führen zur Einstufung als HMWB.

**Anmerkung Vertreter der Naturschutzverbände gem. Schreiben v. 21.05.07: Votum gegen die Ausweisung als HMWB: Die festgestellten Veränderungen führten n i c h t zu einer erheblichen Veränderung des Wesens des WK. Die pauschale HMWB-Ausweisung des gesamten Gewässerabschnitts widerspricht den Intentionen des Leitfadens der CIS-AG 2.2 und den "Hinweisen zur Ausweisung HMWB" NI-Bremen v. 12.07.2006**

Erläuterungen zu Schritt 7.1:

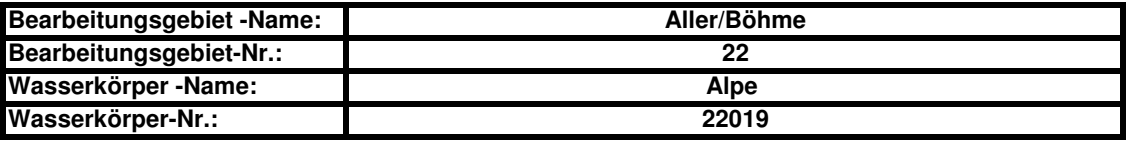

Erläuterungen zu Schritt 7.2:

Erläuterungen zu Schritt 7.3: